## ############## GEANY #############

MOVING AROUND IN THE DOCUMENT

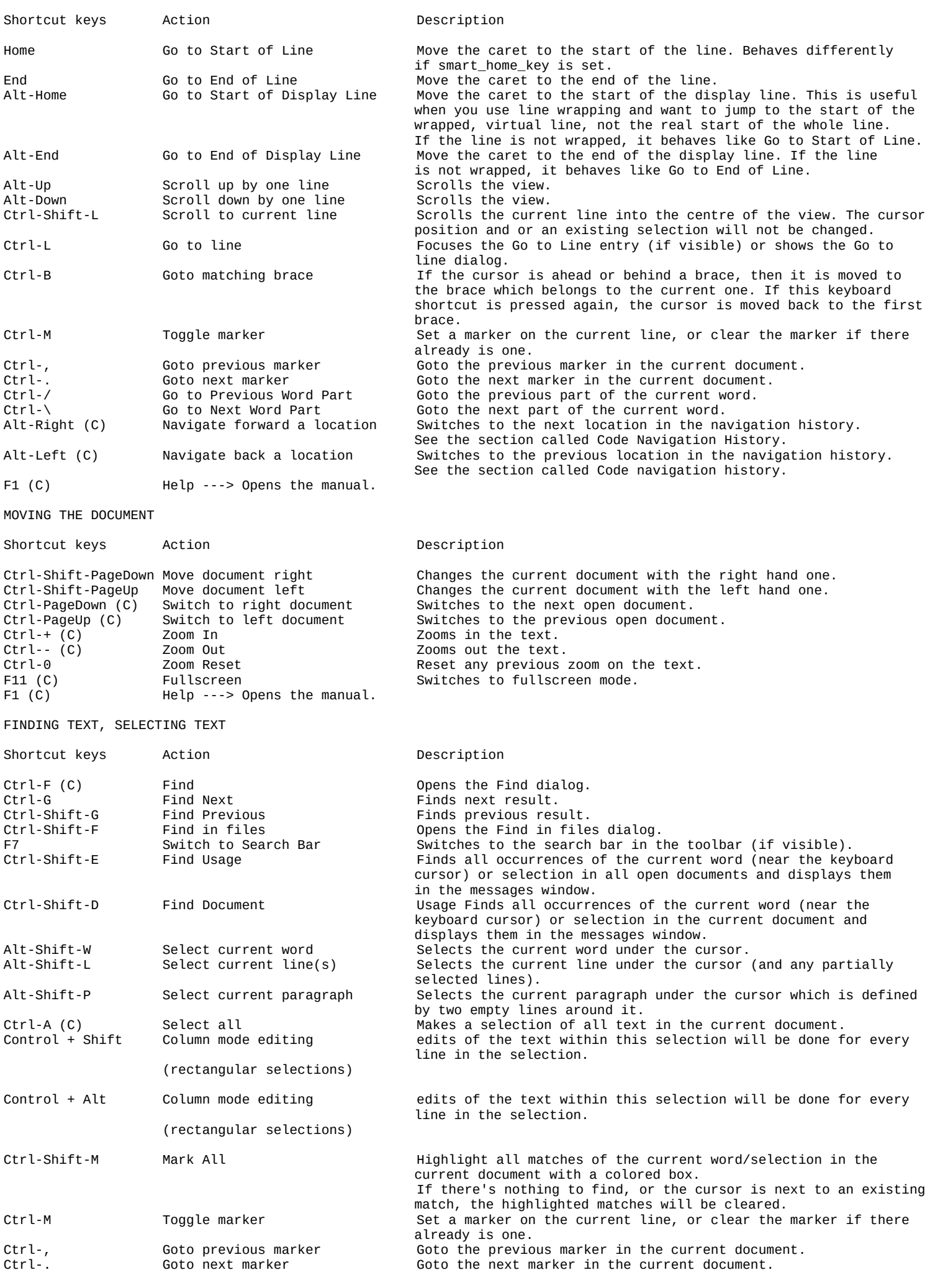

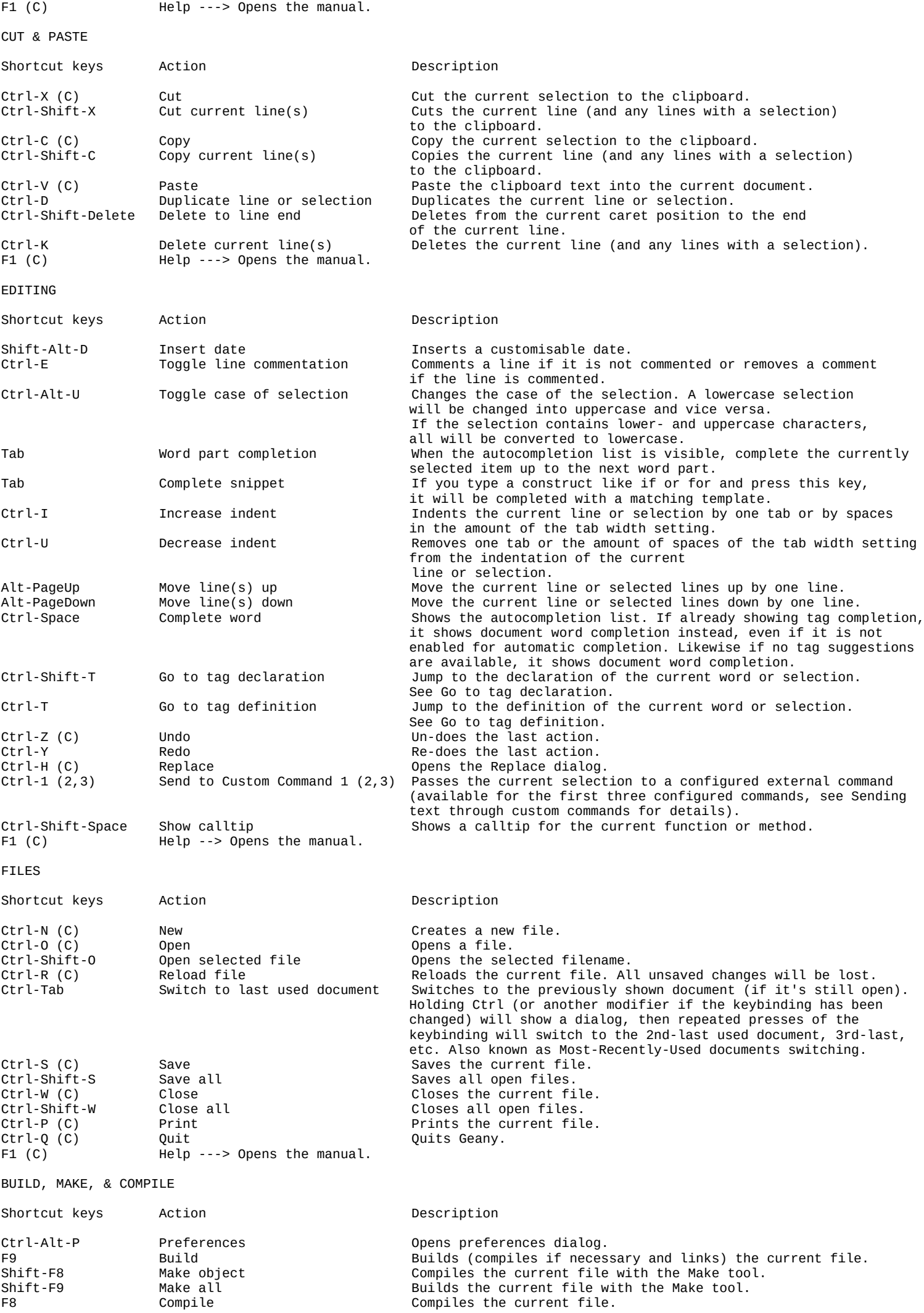

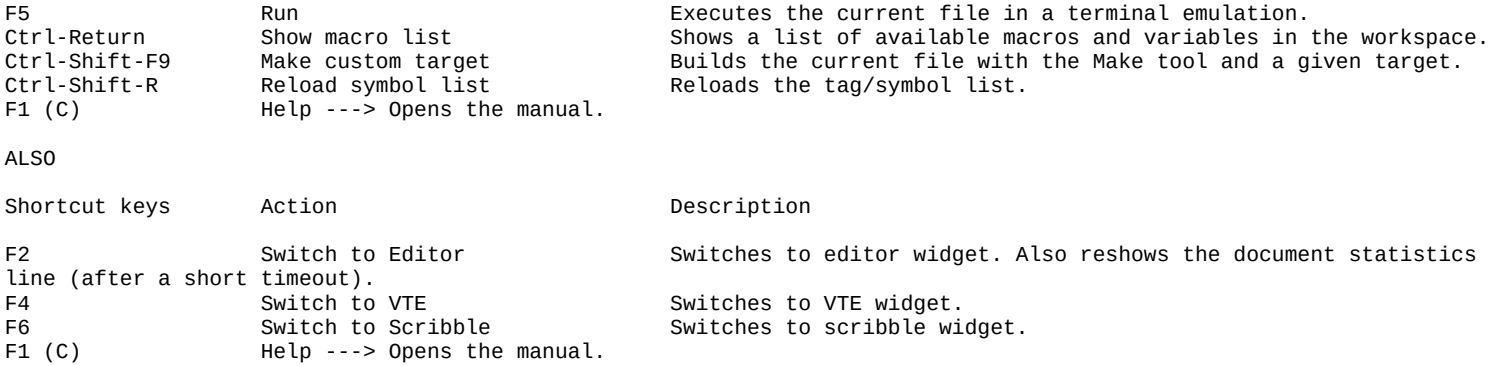